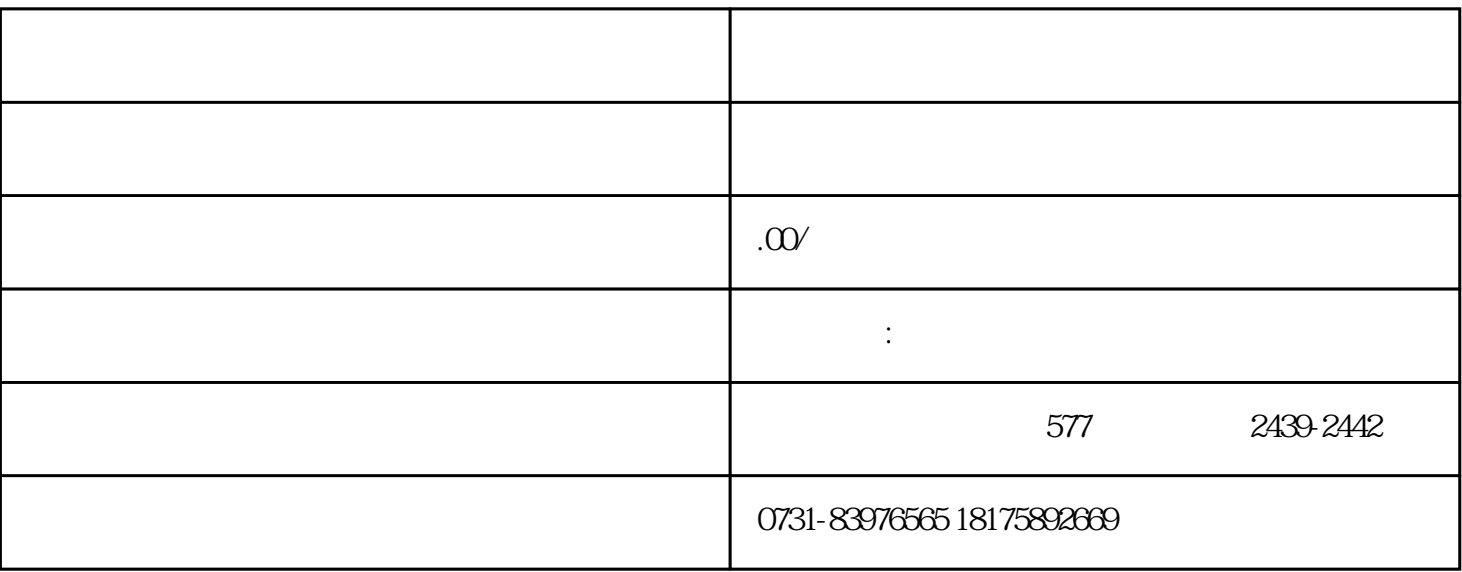

 $\frac{u}{\lambda}$ ,  $\frac{u}{\lambda}$ ,  $\frac{v}{\lambda}$ 

 $3<sub>3</sub>$ 

 $1$ 

 $2<sub>z</sub>$ 

- $2$
- 
- 
- $3\text{ }\Omega$
- $4\,$